**To facilitate schools access to the Internet for adult ICT Courses the Schools Broadband Program will facilitate a wider level of internet access to be made available following receipt of a fully completed and signed application form.**

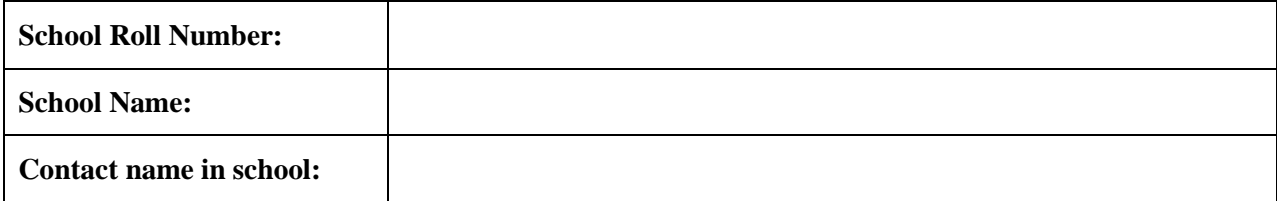

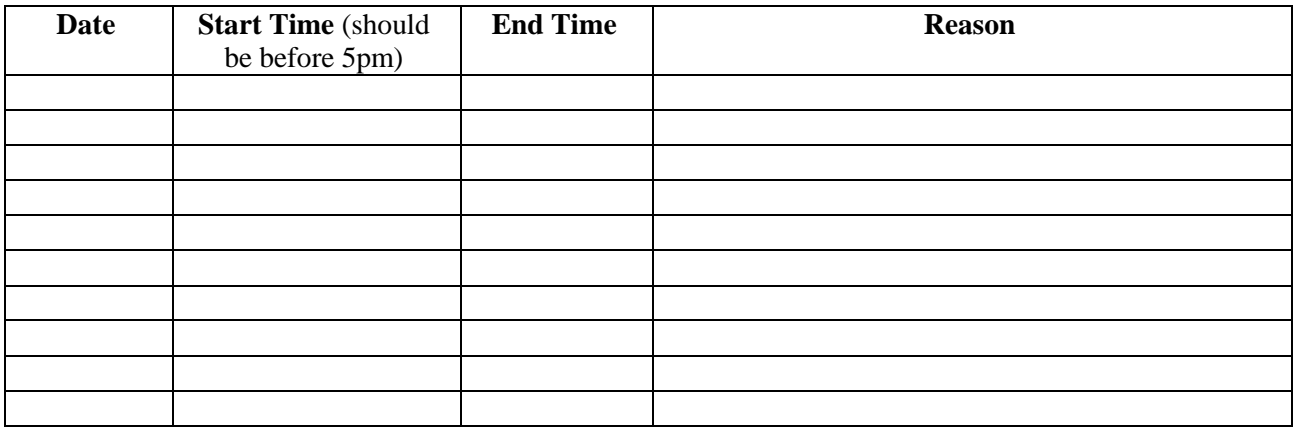

## **Please tick this box if you require access to Facebook for the duration specified above**

I request that filtering on our school's broadband connection be temporarily removed for the dates, times and reasons listed above to facilitate access to the Internet by Adults. I will ensure that the connection is checked after the end time and will immediately notify the Broadband Service desk on 1800 33 44 66 if filtering has not been re-enabled. The school will take responsibility that access will be limited to adults during these periods.

Signed by: **Example 2.1** (Principal)

**Principal's Name** *(in capitals)*: \_\_\_\_\_\_\_\_\_\_\_\_\_\_\_\_\_\_\_\_\_\_\_\_\_\_\_\_\_\_ **Date:** \_\_\_\_\_\_\_\_\_\_\_\_\_\_\_

*Please return this signed form to* 

**Broadband Service Desk, P.O. Box 10101, Dublin 17. FAX to 01 8473370**

**Email:** [broadbandservicedesk@pdst.ie](mailto:broadbandservicedesk@pdst.ie)

## **Notes:**

- 1. The following content categories will still be blocked during these periods, 'Pornography', 'Adult Materials' and 'Malware'. The right is reserved to block other content as required.
- 2. This form should be submitted to arrive in Broadband Service Desk at least 1 week in advance of the date the filtering is required to be lifted. It is the school's responsibility to ensure that the Broadband Service Desk have received the form in time to allow processing of the application.
- 3. The Broadband Service Desk can be contacted on 1800 33 44 66 up to 5pm.
- 4. It is recommended that the start time is before 5pm and that websites that are required are checked to see if they are available. Should the sites not be available please contact the Broadband Service Desk immediately.